## **Darstellung Coronavirus in LUKiS – Status und Resultate**

## **Printscreen 1: Anzeige im Storyboard**

Infektion: Neues Coronavirus (COVID-19) - Verdacht oder bestätigt Isolation: Kontakt/Tröpfchen Isolation

## **Printscreen 2: Resultat in Infektserologie**

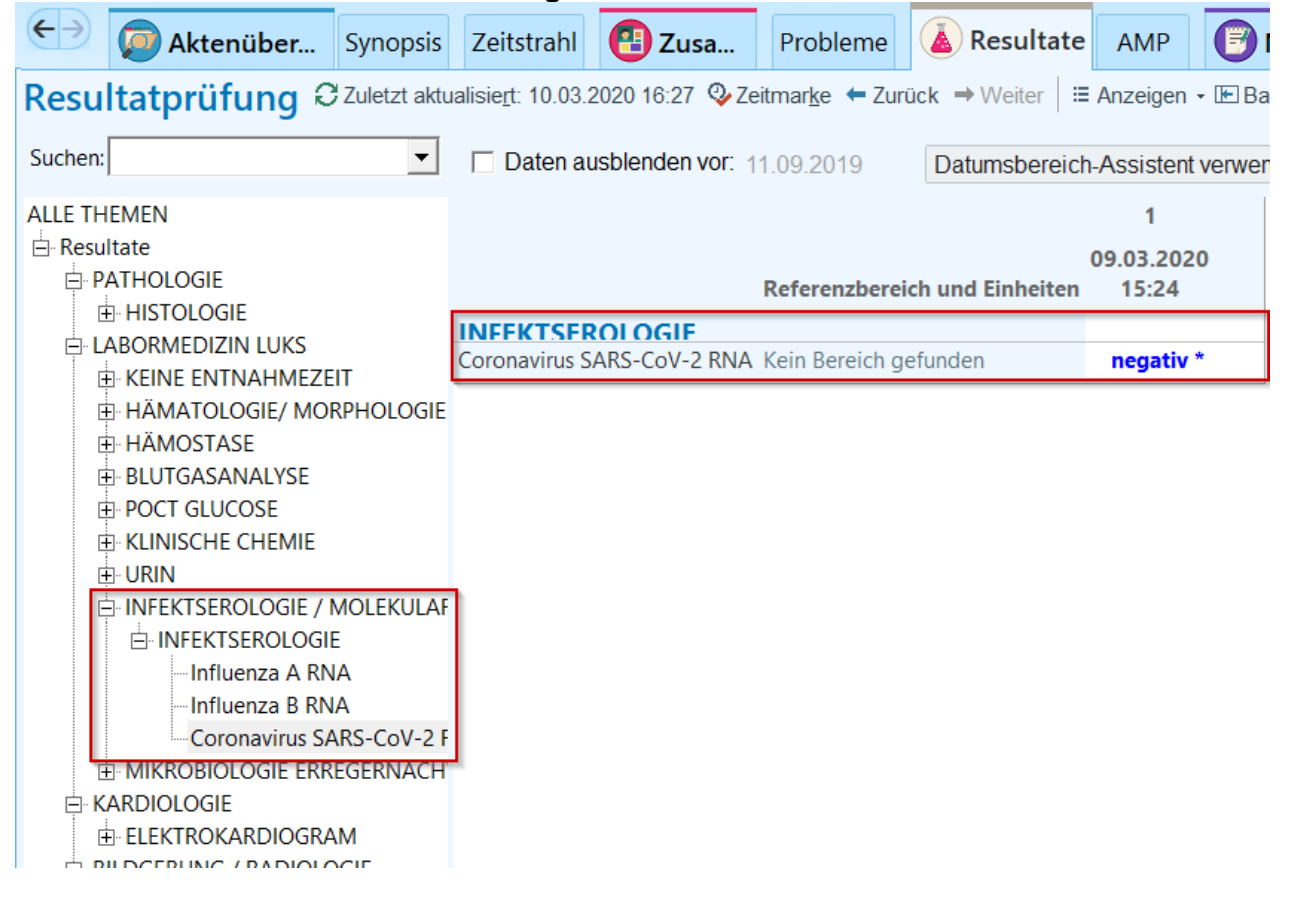